Espace pédagogique de l'académie de Poitiers > Collège Saint Exupéry - 86130 Jaunay-Marigny > Vie éducative > Usage du numérique

<https://etab.ac-poitiers.fr/coll-jaunay-clan/spip.php?article1103> - Auteur : Webmaster

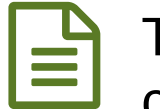

## publié le 23/03/2020 TUTO : Comment réduire la taille des images, comment envoyer plusieurs images en un seul document ?

Ou comment optimiser l'envoi de votre travail...

## *Descriptif :*

Le nombre massif de connexions simultanées en cette période de confinement provoque malheureusement des lenteurs. Vous pouvez déjà diminuer ce type de problème avec des pratiques sobres : en voici deux

Bonjour,

Voici 2 tutoriels qui pourront vous être utiles pour rendre du travail sans envoyer une multitude de fichiers parfois volumineux à vos enseignants...

**Tuto ["Réduire](https://etab.ac-poitiers.fr/coll-camille-claudel-civray/sites/coll-camille-claudel-civray/IMG/pdf/reduire_qualite_images.pdf) la qualité des images "** (PDF de 1.4 Mo)

**Tuto "Comment mettre plusieurs photos dans un [document](https://etab.ac-poitiers.fr/coll-camille-claudel-civray/sites/coll-camille-claudel-civray/IMG/pdf/comment_mettre_plusieurs_photos_dans_un_document.pdf)** " (PDF de 2.5 Mo)

Merci au collège Camille [Claudel](https://etab.ac-poitiers.fr/coll-camille-claudel-civray/spip.php?article813) de Civray C'pour ces 2 tutoriels très pratiques

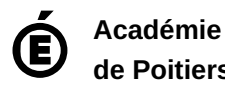

**de Poitiers** Avertissement : ce document est la reprise au format pdf d'un article proposé sur l'espace pédagogique de l'académie de Poitiers. Il ne peut en aucun cas être proposé au téléchargement ou à la consultation depuis un autre site.